## Anmeldung schlägt fehl

## 28.04.2024 08:41:21

## **FAQ-Artikel-Ausdruck**

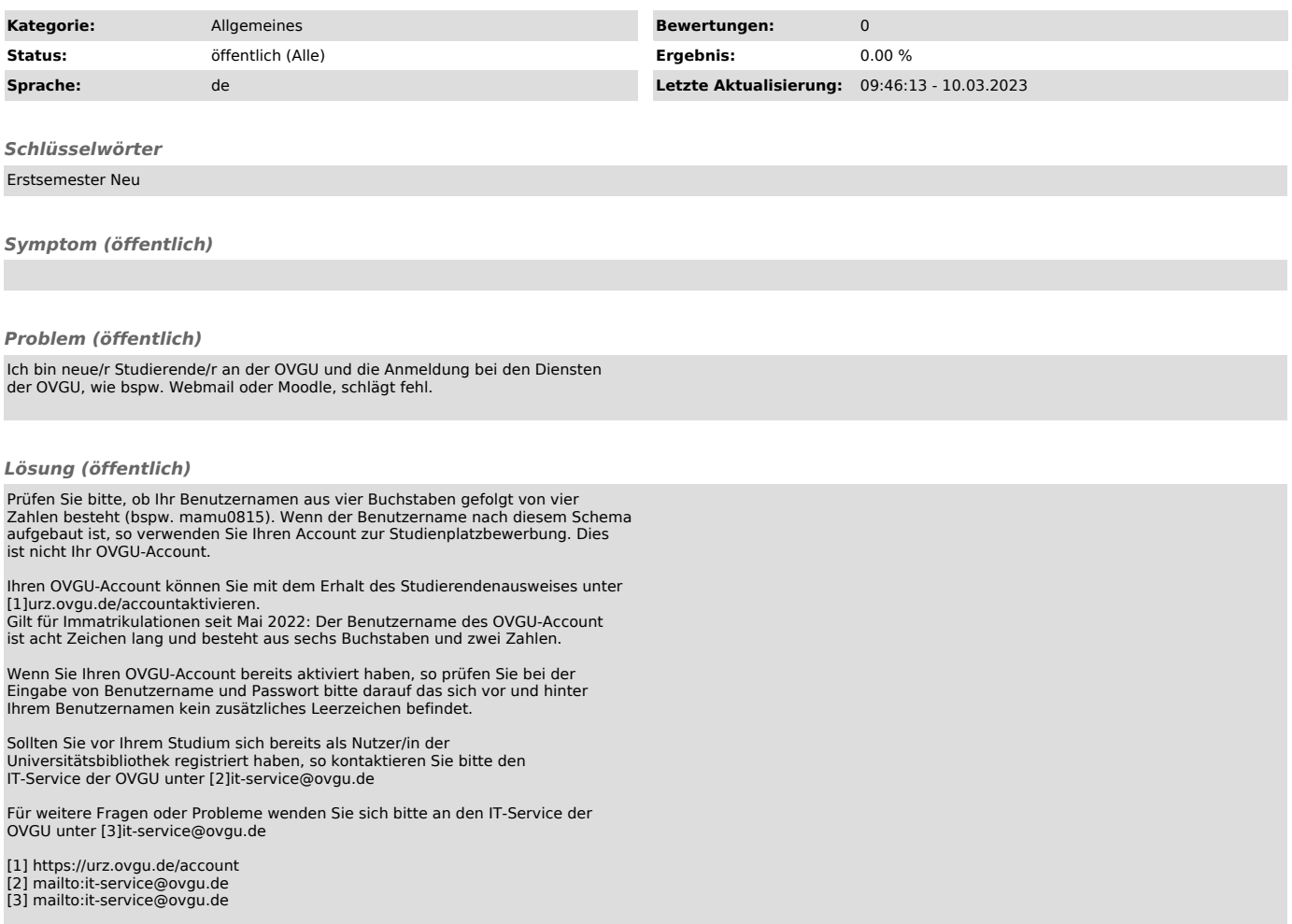